The book was found

# **QlikView 11 For Developers**

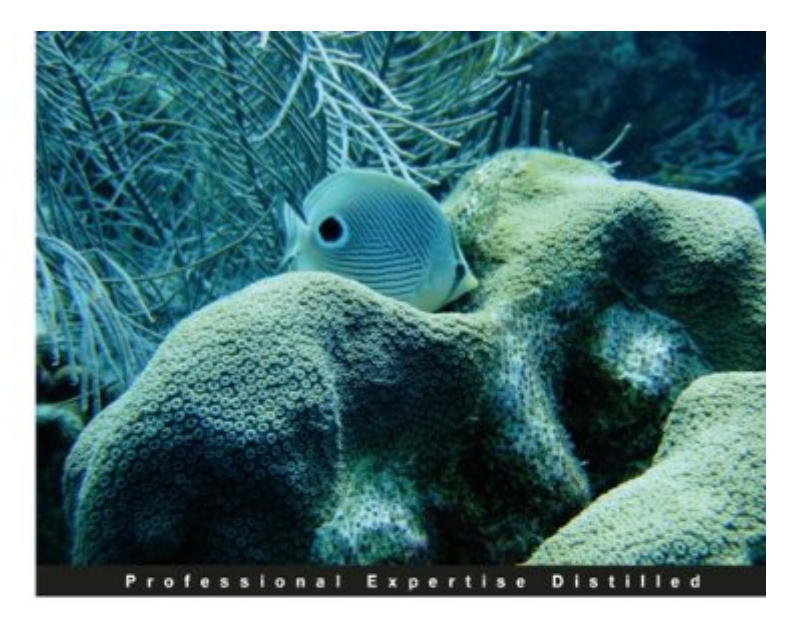

# **QlikView 11 for Developers**

Develop Business Intelligence applications with QlikView 11

Foreword by Donald Farmer, VP Product Management, QlikTech.

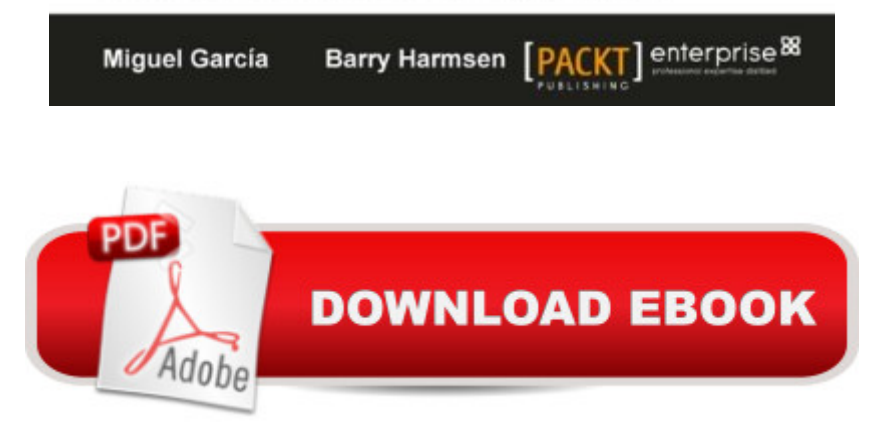

### **Synopsis**

In DetailBusiness Intelligence technologies are a must-have in every business to make informed decisions and keep up-to speed with the ever-evolving markets. QlikViewâ ™s disruptive technology makes it a key player and leader in the industry; with its flexibility and powerful analytics environment, building QlikView apps can be mastered by both, business users as well as developers. This book will help you learn QlikView Development from a basic to a practitioner level using a step-by-step approach in a practical environment, and apply proven best practices on each topic.Throughout the book, we will build a QlikView app based on real data about Airline Operations that will help "HighCloud Airlines" make informed business decisions and analysis-guided strategies. HighCloud Airlines executives are evaluating if entering the US market is a good strategy and, if so, which line of business should they focus their investments on; they need QlikView to make the best decision. The application will be evolving chapter by chapter, along with your skills, going from a simple proof of concept to creating a Data Model, adding a custom style, building a Dashboard and handling and manipulating the source data via script. We will meet the "HighCloud Airlines" requirement by using many different data visualization objects and time-saving techniques.The whole application uses real data taken from the Bureau of Transportations statistics of the US and encompasses the operations of Airlines both domestic and international. With three years worth of data, you will help HighCloud Airlines discover where people travel the most, which are the Carriers with the most market share, what is the average load factor per airline, which aircraft is the most used to perform flights, which are the busiest airports, and a whole universe of new insights.ApproachIt will be a step-by-step tutorial that will discuss best practices. The book is structured in such a way that it can be read both from start to end or can be dipped into.Who this book is forlf you are a developer who is looking to learn a fast and easy way to learn to develop your business intelligence apps with QlikView, then this book is for you. If you are a power-user in a QlikView environment, then you will find quicker ways of working with QlikView. You should know the basics of business intelligence before you pick up this book.This book covers QlikView Desktop Personal Edition. Deployments to QlikView Server/Publisher are out of scope for this book.

### **Book Information**

File Size: 33883 KB Print Length: 536 pages Publisher: Packt Publishing (November 23, 2012) Publication Date: November 23, 2012

Sold by:Â Digital Services LLC Language: English ISBN-10: 1849686076 ISBN-13: 978-1849686075 ASIN: B00AC1HDM0 Text-to-Speech: Enabled X-Ray: Not Enabled Word Wise: Not Enabled Lending: Not Enabled Enhanced Typesetting: Not Enabled Best Sellers Rank: #277,209 Paid in Kindle Store (See Top 100 Paid in Kindle Store) #108 in  $\hat{A}$  Books > Computers & Technology > Databases & Big Data > Data Warehousing #157 in  $\hat{A}$  Kindle Store > Kindle eBooks > Computers & Technology > Software > Business #171 in  $\hat{A}$  Books > Computers & Technology > Databases & Big Data > Data Modeling & Design

#### **Customer Reviews**

GarcÃ- a & Harmsen's "QlikView 11 for Developers" has set the bar for QlikView guides. Both the content and writing style in this book are of the highest quality. This book will undoubtedly appeal to QlikView beginners, but there is also a great deal of value here for intermediate and advanced developers. Even as an expert developer I learned a few new tricks -- I look forward to using their pick(dimensionality(...)) trick in a chart soon!The first few chapters of "QlikView 11 for Developers" serve as an introduction for newbie developers and introduce the data model and business case. They consistently follow this case throughout the book and it serves as a realistic backdrop for applying techniques.Intermediate (and perhaps advanced) developers will find interesting content in Chapter 4 - Data Modeling. I was pleased to see the authors avoid the pitfalls of making dogmatic statements about modeling choices, and rather offer thoughtful considerations on the pros and cons of different approach.The remainder of the book continues to dig into increasingly advanced development topics. There is no "shying away" from thorny, hard to explain topics like dollar-sign expansions, aggr() and set analysis. Modeling challenges like slowly-changing dimensions and handling multiple fact tables are also thoroughly addressed. Some of the more esoteric topics they discuss include: themes, alerts, advanced search and Excel load transformations.In whole, this is an excellent reference book created by real QlikView practitioners. I will be recommending it to my students and clients.

This book covers a complete set of Qlikview development topics using a realistic sample application. The code and sample data are available for download and all materials work with Qlikview Personal edition.The book is suitable for beginners and intermediates. Even as a highly experienced practitioner, I learned quite a bit from my read.The authors do an excellent job of developing a sample application that covers most of the data modeling and analysis challenges you are likely to encounter in real world development. Following the tradition of the best programming guides, the application scenario is relevant and used consistently throughout.In addition to covering the basics everyone needs to get started, the book gives a good treatment of advanced topics such as set analysis and aggr(). I was pleased to see use of real world advanced techniques such as storing point in time expressions in variables.I was also impressed with the editorial layout of the book which I found very effective and easy to read. Good clean layout (like a great dashboard), good use of tips, the right amount of pictures and examples.

This book is one of the better tool specific BI books I've read. I started off with Qlikview in January after working with MIcrosoft SQL stack for a while. The book is well written, well paced and well edited. The sample case the book takes you through is pedagogical, and with enough sample data to give you a real feeling of how Qlikview handles.I'd recommend this book to anyone looking for study material for their certification (it definately helped me pass my exam) as well as for entry level Qlikview developers. I dare say intermediate level developers as well due to the authors' best practice guides - but I'm to new with Qlikview to put money on it...

Extremely comprehensive; a nearly perfect training course in Qlikview. Downloadable lesson files are a vital complement to the excellent text. Works great as an ebook; I learned most of it on BART, on the way to work.

This is perhaps the best written technical book I have ever purchased. I am fairly new to Qlikview, but I have built QV applications. I spent 3 weeks going through it in detail, from cover to cover. The book takes you through chapter by chapter, building a robust Qlikview application. I built and executed every code section, and in only a few cases, was there a typo. In those cases I was able to get the corrections from the download errata. As a DW Architect, I am more than impressed at the authors ability to teach scores of techniques, best practices, and just flat out explaining how Qlikview works.This book was a real wake up call for all the stuff that I did not know how to do, or

when out in the field in building new Qlikview applications. To say that this book is a must read for every Qlikview developer is a gross understatement. This book is easily worth far more than the asking price. Congrats to the author for a stellar execution on this one.

I bought this for better expression building and scripting. All I can say is that within 10 minutes I had double my knowledge of set analyses. The book is very easy to navigate. For a give topic, the author sets the ground rules (here's how set analysis works and why it is use); then the author builds up that complexity and variable uses of that topic (here's a standard format; here's a complex format); finally the examples used are clear and easy to follow. No guessing about what the author is trying to do with a written expression.

#### Download to continue reading...

QlikView 11 for Developers QlikView Essentials Oracle Business Intelligence 11g Developers Guide [SQL for MySQL Developers](http://ebooksreps.com/en-us/read-book/07pYj/qlikview-11-for-developers.pdf?r=4y8%2Baseh6jSZsp4WXErVvkiOr%2FrlgnvKPWBDOs5Niis%3D): A Comprehensive Tutorial and Reference ActionScript 3.0 Cookbook: Solutions for Flash Platform and Flex Application Developers The Joy of UX: User Experience and Interactive Design for Developers (Usability) Professional JavaScript for Web Developers Irresistible APIs: Designing web APIs that developers will love Practical Google Analytics and Google Tag Manager for Developers Beginning SQL Server 2008 Express for Developers: From Novice to Professional (Expert's Voice in SQL Server) The Untold History of Japanese Game Developers: Gold Edition XDA Developers' Android Hacker's Toolkit: The Complete Guide to Rooting, ROMs and Theming QuickTime for .NET and COM Developers (QuickTime Developer Series) Ajax for Web Application Developers Ajax for Web Application Developers (Developer's Library) Modern Tkinter for Busy Python Developers: Quickly learn to create great looking user interfaces for Windows, Mac and Linux using Python's standard GUI toolkit Pro OpenSolaris: A New Open Source OS for Linux Developers and Administrators (Expert's Voice in Open Source) Programming PC Connectivity Applications for Symbian OS: Smartphone Synchronization and Connectivity for Enterprise and Application Developers (Symbian Press) F# for C# Developers (Developer Reference) Understanding ECMAScript 6: The Definitive Guide for JavaScript Developers

**Dmca**